## **extracellular matrix structural constituent**

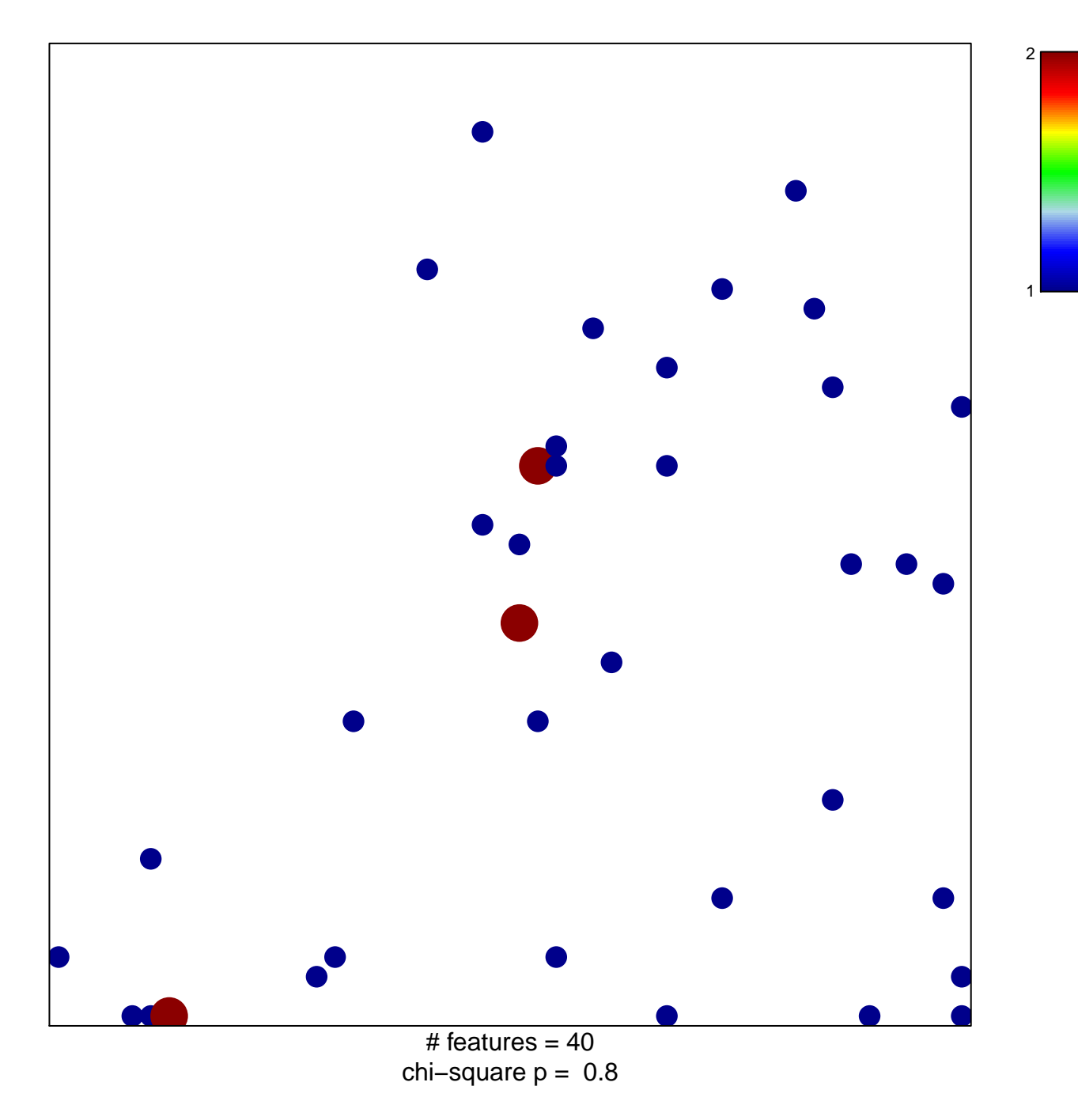

## **extracellular matrix structural constituent**

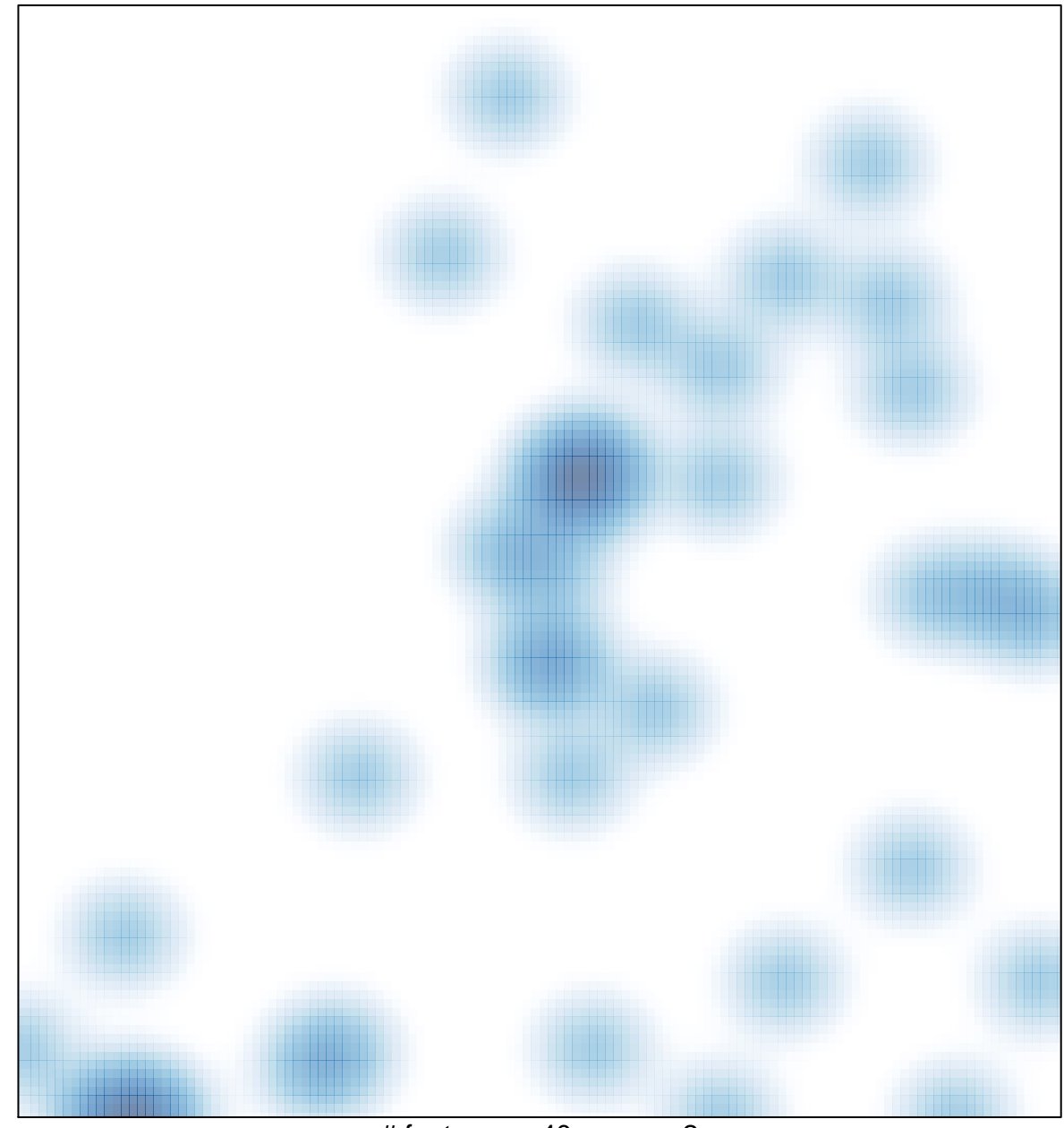

# features =  $40$ , max =  $2$